# ICTY Court Records Database

**USER GUIDE** 

November 2018 R01

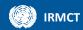

# **CONTENTS**

| Introduction                    | 3  |
|---------------------------------|----|
| Accessing the ICR               | 4  |
| Choosing the database language  | 6  |
| Viewing recently posted records | 7  |
| Searching for records           | 8  |
| Language                        | 9  |
| Name of Accused                 | 10 |
| Type of Document                | 10 |
| Document Title                  | 11 |
| Exhibit Number                  | 13 |
| Date Range                      | 14 |
| Sort Options                    | 16 |
| Search Text                     | 16 |
| Viewing search results          | 19 |

# Introduction

This document provides guidance on using the ICTY Court Records database ("ICR").

The ICR provides online access to public judicial records of the International Criminal Tribunal for the former Yugoslavia (ICTY) and the International Residual Mechanism for Criminal Tribunals (Mechanism) Hague branch.

Public judicial records comprise:

- legal documents relating to the case that are filed with the court, such as indictments, motions, orders, decisions and judgements;
- · evidence admitted in court; and
- transcripts and audiovisual recordings of hearings.

**Note:** Records obtained from the ICR are intended for public information only. <sup>1</sup>

November 2018 3 of 22

<sup>&</sup>lt;sup>1</sup> National authorities seeking certified copies of public ICTY, ICTR or Mechanism court documents should refer to the <u>Assistance to National Jurisdictions</u> page on the Mechanism website for more information.

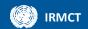

# **Accessing the ICR**

The ICR can be accessed at <a href="http://icr.icty.org/">http://icr.icty.org/</a>.

First-time users must register to use the database. To register, click **Register** on the homepage:

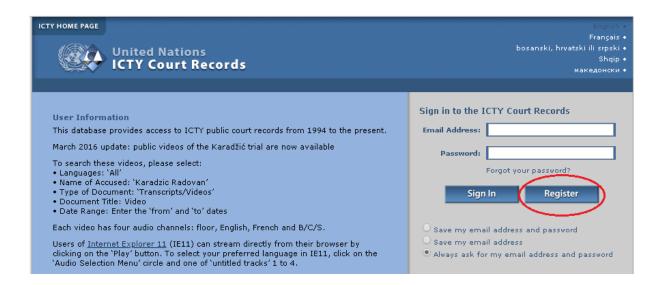

Complete the required information, read the Terms and Conditions for using the ICR and click I accept. Create my account.

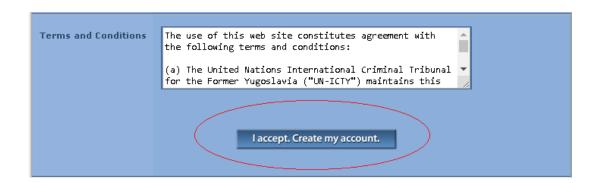

**Note:** Users must complete the word verification section of the form to create their accounts. This section verifies that the user is human and not an internet bot.

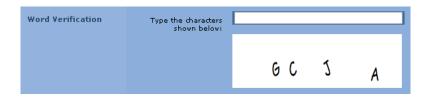

November 2018 4 of 22

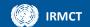

Vision-impaired users and other users who find this difficult should contact <a href="ICRFeedback@un.org">ICRFeedback@un.org</a> or use the issue and feedback link at the bottom of the page for assistance.

©2009 United Nations - International Criminal Tribunal for the farmer Yugoslavia
Please report any issues or send feedback by clickin here.

Once registered, users must provide their email address and password to access the database each time they visit. Users can change the default sign-in setting to either save the password only or save both the email address and the password for each subsequent use.

Click Sign In to access the database.

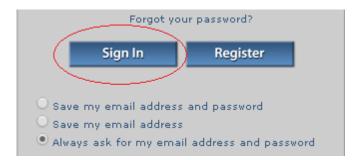

November 2018 5 of 22

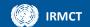

# **Choosing the database language**

The default language of the database is English. Users can change the language of the database by choosing one of the four language options at the top right of the page:

- Français (French)
- bosanski, hrvatski ili srpski (BCS)
- Shqip (Albanian)
- македонски (Macedonian)

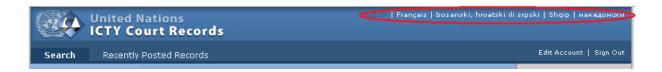

The language can be changed before or after signing in.

This language option refers to the working language of the database only. To learn about searching for records in a specific language, see the <u>Select Language</u> section of this Guide.

November 2018 6 of 22

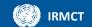

# Viewing recently posted records

The latest 50 records that have been uploaded to the ICR can be viewed by clicking **Recently Posted Records** at the top of the page.

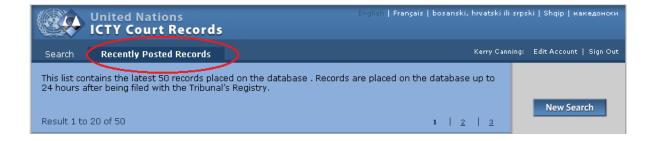

Records are placed on the database up to 24 hours after being filed. Transcripts are usually added 10 days after a hearing.

**Note:** Public exhibits for some ongoing Mechanism cases may not be available through the public judicial records database until the case is completed. To request public exhibits not currently available in the database, contact the MARS Hague Registry Access Focal Point at <a href="marshague@un.org">marshague@un.org</a>

To learn more about viewing individual records, see the <u>Viewing Search Results</u> section of this Guide.

November 2018 7 of 22

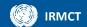

# **Searching for records**

To search for records in the database, click **Search** at the top of the page.

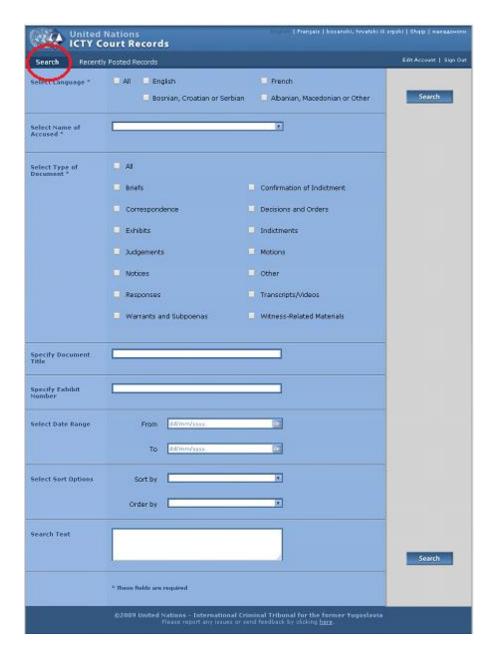

November 2018 8 of 22

The Search page allows users to conduct searches based on their specific requirements. Users can choose to do a general search of all records in the database, or they can narrow their search by selecting specific search criteria:

Language Exhibit Number

Name of Accused Date Range

Type of Document Sort Options

Document Title Text

**Note:** A search can be refined by clicking the browser's back button. The **Select Name of Accused** field will need to be re-selected each time this option is used, but other criteria will remain until amended.

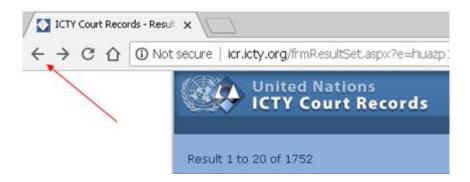

### Language

### \*Required

Most ICTY and Mechanism Hague branch judicial records are in English but there are also records in French, Bosnian/ Croatian/ Serbian (BCS), Albanian, Macedonian and other languages.

Select one language, all languages or any combination of languages to receive records in the requested language(s).

*Note:* When conducting a full-text search, only one language can be selected at a time.

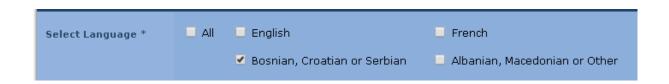

November 2018 9 of 22

**Search tip:** While most exhibits are in English and BCS, there are exhibits in more than 12 different languages. When conducting a general search for exhibits, tick **All** to ensure that records in all languages are included in the results.

### Name of Accused

### \*Required

The names of the accused are listed alphabetically by surname in the **Select Name of Accused** drop-down list.

Select All Accused to search for records in all cases.

Select a specific Accused to search for records from all cases against that Accused. Only one Accused can be selected at a time.

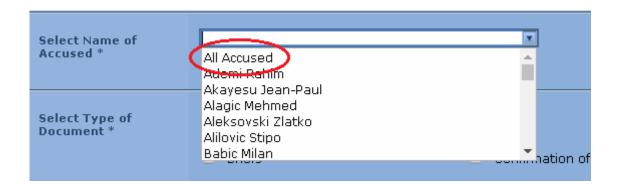

**Note:** A search for a specific Accused will return records from any multiple-accused case in which s/he appeared. These will include records relating to other Accused in the case. For example, a search for Josipović Drago will also return results relating to each of the other accused in the Kupreškić *et al.* case.

For more information on cases and individual accused, see the <u>Cases</u> page on the ICTY Legacy Website.

## **Type of Document**

### \*Required

The document types listed in the **Select Type of Document** area provide an indication of the legal nature of the records within each category. For more information on the specific document types, see *Guide to Judicial Records of the ICTR*, the ICTY and the Mechanism [link].

Users can select **All** document types, a single document type or combinations of document types.

November 2018 10 of 22

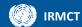

| Select Type of<br>Document * | _ All                  |                             |
|------------------------------|------------------------|-----------------------------|
|                              | □ Briefs               | Confirmation of Indictment  |
|                              | Correspondence         | Decisions and Orders        |
|                              | Exhibits               | Indictments                 |
|                              | Judgements             | Motions                     |
|                              | Notices                | Other                       |
|                              | Responses              | ☐ Transcripts/Videos        |
|                              | Warrants and Subpoenas | ☐ Witness-Related Materials |

### Search tips:

- Select Exhibits when searching for photographs, maps, models, artefacts, audio recordings and video recordings that were admitted as evidence in court proceedings.
- Witness lists, affidavits, summonses and statements can be found in Witness-related materials
- Exhibit lists can be found in different categories, but primarily Decisions and Orders and Motions. Select All to search every category in which exhibit lists may appear. Include the term "exhibit list" in the Specify Document Title field.

**Note:** There are two kinds of exhibit lists and witness lists in the database:

- Notifications to the court that a party <u>intends</u> to call the listed witnesses and tender the listed exhibits. However, ultimately, some of the listed witnesses may not testify, and some of the listed exhibits may not be tendered or admitted. These lists, therefore, cannot be considered as definitive; and
- 2. 2) Witness and exhibit lists filed by the Registry after the closure of the case.

### **Document Title**

Type a keyword or phrase to search for documents that contain that keyword or phrase in their title. Keywords may include personal names, place names, event names or event dates.

November 2018 11 of 22

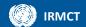

### Important things to remember

The **Specify Document Title** field does not accept wildcards ("\*" or "?"). However, the system assumes truncation of words. It is therefore best to search using a root word to account for variations in data entry. For instance, there are various ways in which a photograph may have been referred to in a title. A search for the root word "photo" will return the greatest number of results, as illustrated below:

Title field keyword

"photographs" will find

"photograph" will find

"photograph and photographs

"photos" will find

"photos" will find

"photograph and photograph and photographs

"photographs"

- Spelling matters. If a word that is typed in the Specify Document Title field does not appear exactly as typed in any record titles, the system will not return results (with the exception of truncated words). The system does not offer suggested results for searches that contain misspelled words.
- The Specific Document Title field is generally not sensitive to diacritics i.e. they may be used but they do not need to be used in order to receive the same results. However, use of a crossed Đ (lowercase đ) is not allowed. Instead, the letter is represented by "d" or "dj" in the database. For example:

Word using Đ or đ Transcription

Đorđević Dordevic OR Djordevic

Međunarodni Medjunarodni OR Medunarodni

Đorđe Đukić Djordje Djukic *OR* Dorde Dukic

Tuđman Tudjman *OR* Tudman

Između Izmedu OR Izmedju

\*Note: The use of d or dj instead of  $\mathcal{D}$  (d) in titles and in the text of the records is inconsistent, i.e. the same word may appear in either form.

When searching for a phrase, do not use quotation marks. For example, use Drina Corps NOT "Drina Corps".

November 2018 12 of 22

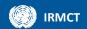

When searching for a specific date in the title, try different date variations. For example, when searching for records related to an event occurring on 10 March 1994, any of the following may return results:

| 10 March1994 | March 10 1994 | 10 Mar 1994 | Mar 10 1994 |
|--------------|---------------|-------------|-------------|
| 10/03/1994   | 10-03-1994    | 03-10-1994  | 03/10/1994  |

**Search tip:** Formats of exhibits (for example, photographs and videos) are not identified by a specific metadata field in the ICR. However, the format is often noted in the title of the record. To search for specific formats, type the format into the **Specify Document Title** field. For example, type "photo" in the field to find items that have been identified as photographs.

Useful format keywords include:

| Мар   | Photo     | Video     |
|-------|-----------|-----------|
| Audio | Recording | Intercept |

### **Exhibit Number**

The Exhibit Number is the number that is assigned to evidence that is admitted in court.

An exhibit number has a prefix identifying the source of the exhibit followed by a string of numbers (and sometimes additional letters to identify parts of a single exhibit). For example, P321, D51, C12, P00015, P25a and D340c.

Most prefixes are "P" (Prosecution) or "D" (Defence), but some exhibits have other prefixes, such as "C" (Chambers) or "IC" ("In court"), for exhibits introduced in court and not tendered until court is in session. For cases with multiple accused, a number may precede the "D" prefix to identify which Defence team tendered the exhibit (for example: 1D, 2D). It is not necessary to include the prefixes in the **Specify Exhibit Number** field when conducting a search.

The **Specify Exhibit Number** field will search for all exhibits with the <u>exact</u> string of numbers identified. For example:

 Specify Exhibit Number field
 Examples of possible results

 15
 P00015, P15, D15, C15, P115, P150, P151, P152, P153, D215, D315, P415

 00015
 P00015, P00015a, P00015b, D00015, C00015

November 2018 13 of 22

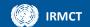

When using the **Specify Exhibit Number** field, ensure that **Exhibits** is ticked in the **Select Type of Document** area.

| Select Type of<br>Document * | ■ All                  |                            |
|------------------------------|------------------------|----------------------------|
|                              | □ Briefs               | Confirmation of Indictment |
|                              | Correspondence         | Decisions and Orders       |
|                              | <b>✓</b> Exhibits      | ☐ Indictments              |
|                              | Judgements             | ☐ Motions                  |
|                              | Notices                | Other                      |
|                              | Responses              | ☐ Transcripts/Videos       |
|                              | Warrants and Subpoenas | Witness-Related Materials  |
|                              |                        |                            |
| Specify Document<br>Title    |                        |                            |
| Specify Exhibit<br>Number    | 15                     |                            |

**Search tip:** Exhibit numbers are determined during hearings or filed in internal memorandums by the Registry. Exhibit numbers can be found in the transcripts or in some judgements.

**Note:** An exhibit number is sometimes assigned to an item before it has been admitted. If the item is later ruled inadmissible, it will not become part of the judicial record (i.e., it will not be available through the ICR).

### **Date Range**

The **Select Date Range** area is used to search for the date that a record was signed, filed or tendered with the court, or admitted into evidence.

**Note:** The date range refers to court-related dates only. It does not refer to the dates of events that may be described in the records. To search for events using specific dates use the <a href="Specify Document">Specify Document</a> <a href="Title">Title</a> or <a href="Search Text">Search Text</a> fields.

To search for a specific date, type the date in dd/mm/yyyy format in both the From and To fields.

November 2018 14 of 22

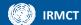

| Select Date Range | From | 16/02/2011 |
|-------------------|------|------------|
|                   | То   | 16/02/2011 |

• To search for a date range, type the begin date in the **From** field and the end date in the **To** field.

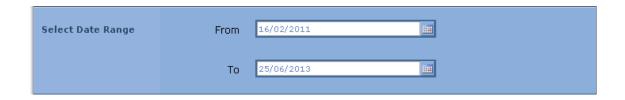

 To search for a specific date up to the most recent signature date, type the begin date in the From field and leave the To field empty.

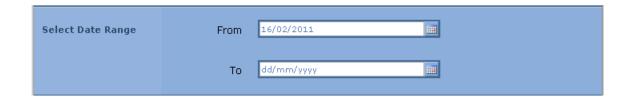

| Search tip: The date provided in the ICR will differ depending on the document type. |                |                                                       |
|--------------------------------------------------------------------------------------|----------------|-------------------------------------------------------|
| Filing                                                                               | date refers to | date signed (often the same as the date the record is |
|                                                                                      |                | filed with the court)                                 |
|                                                                                      |                |                                                       |
| Exhibit                                                                              | date refers to | date tendered (often the same as the date exhibit     |
|                                                                                      |                | was admitted in court)                                |
|                                                                                      |                |                                                       |
| Transcript                                                                           | date refers to | date of hearing                                       |
|                                                                                      |                |                                                       |
| Recording of                                                                         | date refers to | date of hearing                                       |
| hearing                                                                              |                |                                                       |
|                                                                                      |                |                                                       |

November 2018 15 of 22

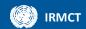

### **Sort Options**

Using the **Select Sort Options** area, users can sort their results in various ways. The default order is "Descending" by date.

Sort by:

<u>Case Description</u> - Accused name and trial type

(Contempt, Interlocutory, etc.)

**Document Source** - source that submitted the record

(Prosecution, Defence, Trial Chamber 1, etc.)

Document Type - category describing the legal nature of

the record

<u>Date</u> – date record signed, filed, admitted or recorded

(for AV recordings of hearings)

Language - language of record

Number of pages - number of pages in a document

Order by:

Ascending – 1,2,3... or A,B,C...

Descending - 3,2,1... or C,B,A...

**Search tip:** To view the oldest documents first, sort by **Date** and order by **Ascending**. To view the latest documents first, sort by **Date** and order by **Descending**.

### **Search Text**

The full-text search allows users to search for a word, phrase or string of text that appears within a document.

To do a simple full-text search:

- select a language the full-text search allows for only one language search at a time
- 2. select an accused (or all accused)
- 3. select a document type
- 4. select other parameters as needed
- 5. type the word, phrase or string of text in the **Search Text** field.
  - do not use quotation marks or other marks to group a phrase or string of text.
  - do not use punctuation.
  - avoid using hyphens; joining the two words together will return results with both the hyphenated and non-hyphenated spellings of the words. For example, use bosniaherzegovina, not bosnia-herzegovina

November 2018 16 of 22

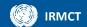

The **Search Text** field also supports the use of Wildcards, Boolean operators and W/# operators as shown below.

| Useful if user is unsure of spelling.    Many results. For instance, Bla* also returns Blaškić, blanket, blame, Jablanica, blast and others.    Note: Wildcard can be combined, but no more than 3 question marks (?) and 1 asterisk (*) can be used in a single full-text search.    OR   Boolean operator that finds at least one of the specified terms.   prison OR camp = finds the terms prison or camp, but not necessarily both in the same document.    AND   Boolean operator that finds both of the specified terms   prison AND camp = finds the terms prison and camp in the same document.    NOT   Boolean operator that finds documents that do not contain the specified term in the search   prison NOT camp = finds the term prison where camp does                                                                                                    | Search tool      | Explanation                                       | Example                                      |
|----------------------------------------------------------------------------------------------------|------------------|---------------------------------------------------|----------------------------------------------|
| containing the phrase in the order in which it is written.  ?                                                                                                    | Phrase           | Two or more words grouped together. The           | prison camp                                  |
| written.  ? Question mark - Wildcard character that takes the place of any one character in a word. Useful for finding foreign words whose accented letters or symbols may or may not have been changed.  * Asterisk - Wildcard character that takes the place of any string of letters. Useful if user is unsure of spelling.  * Wote: The asterisk may return many results. For instance, Bla* also returns Blaškić, blanket, blame, Jablanica, blast and others.  * Note: Wildcard can be combined, but no more than 3 question marks (?) and 1 asterisk (*) can be used in a single full-text search.  * Boolean operator that finds at least one of the specified terms.  * Boolean operator that finds both of the specified terms  * Boolean operator that finds documents that do not contain the specified term in the search term prison where camp does                                                                                                    |                  | system will return results for documents          |                                              |
| ?  Question mark - Wildcard character that takes the place of any one character in a word.  Useful for finding foreign words whose accented letters or symbols may or may not have been changed.  *  Asterisk - Wildcard character that takes the place of any string of letters.  Useful if user is unsure of spelling.  Bla* = Blagojević,  Note: The asterisk may return many results. For instance, Bla* also returns Blaškić, blanket, blame, Jablanica, blast and others.  Note: Wildcard can be combined, but no more than 3 question marks (?) and 1 asterisk (*) can be used in a single full-text search.  OR  Boolean operator that finds at least one of the specified terms.  AND  Boolean operator that finds both of the specified terms  Boolean operator that finds documents that do not contain the specified term in the search  Prison NOT camp = finds the term prison where camp does                                                                                                    |                  | containing the phrase in the order in which it is |                                              |
| the place of any one character in a word.  Useful for finding foreign words whose accented letters or symbols may or may not have been changed.  * Asterisk - Wildcard character that takes the place of any string of letters.  Useful if user is unsure of spelling.  * Note: The asterisk may return many results. For instance, Bla* also returns Blaškić, blanket, blame, Jablanica, blast and others.  * Note: Wildcard can be combined, but no more than 3 question marks (?) and 1 asterisk (*) can be used in a single full-text search.  OR Boolean operator that finds at least one of the specified terms.  * Prison OR camp = finds the terms prison on camp, but not necessarily both in the same document.  * AND Boolean operator that finds both of the specified terms  * Boolean operator that finds documents that do not contain the specified term in the search term prison where camp does                                                                                                    |                  | written.                                          |                                              |
| Useful for finding foreign words whose accented letters or symbols may or may not have been changed.  * Asterisk - Wildcard character that takes the place of any string of letters. Useful if user is unsure of spelling.  * Note: The asterisk may return many results. For instance, Bla* also returns Blaškić, blanket, blame, Jablanica, blast and others.  * Note: Wildcard can be combined, but no more than 3 question marks (?) and 1 asterisk (*) can be used in a single full-text search.  OR Boolean operator that finds at least one of the specified terms.  * Prison OR camp = finds the terms prison or camp, but not necessarily both in the same document.  * AND Boolean operator that finds both of the specified terms  * Boolean operator that finds documents that do not contain the specified term in the search term prison where camp does                                                                                                    | 3                | Question mark - Wildcard character that takes     | Br?ko = Brčko                                |
| accented letters or symbols may or may not have been changed.  * Asterisk - Wildcard character that takes the place of any string of letters.  Useful if user is unsure of spelling.  * Wote: The asterisk may return many results. For instance, Bla* also returns Blaškić, blanket, blame, Jablanica, blast and others.  * Note: Wildcard can be combined, but no more than 3 question marks (?) and 1 asterisk (*) can be used in a single full-text search.  OR Boolean operator that finds at least one of the specified terms.  * Prison OR camp = finds the terms prison or camp, but not necessarily both in the same document.  * AND Boolean operator that finds both of the specified terms  * Boolean operator that finds documents that do not contain the specified term in the search term prison where camp does                                                                                                    |                  | the place of any one character in a word.         | ?ivinice = Živinice                          |
| have been changed.  * Asterisk - Wildcard character that takes the place of any string of letters.  Useful if user is unsure of spelling.  * Note: The asterisk may return many results. For instance, Bla* also returns Blaškić, blanket, blame, Jablanica, blast and others.  * Note: Wildcard can be combined, but no more than 3 question marks (?) and 1 asterisk (*) can be used in a single full-text search.  OR  * Boolean operator that finds at least one of the specified terms.  * Boolean operator that finds both of the specified terms  * Boolean operator that finds both of the specified terms  * Boolean operator that finds documents that do not contain the specified term in the search term prison where camp does                                                                                                    |                  | Useful for finding foreign words whose            |                                              |
| * Asterisk - Wildcard character that takes the place of any string of letters.  Useful if user is unsure of spelling.  * Note: The asterisk may return many results. For instance, Bla* also returns Blaškić, blanket, blame, Jablanica, blast and others.  * Note: Wildcard can be combined, but no more than 3 question marks (?) and 1 asterisk (*) can be used in a single full-text search.  OR Boolean operator that finds at least one of the specified terms.  * Boolean operator that finds both of the specified terms  * Boolean operator that finds both of the specified terms  * Boolean operator that finds documents that do not contain the specified term in the search term prison where camp does                                                                                                    |                  | accented letters or symbols may or may not        |                                              |
| place of any string of letters.  Useful if user is unsure of spelling.  Note: The asterisk may return many results. For instance, Bla* also returns Blaškić, blanket, blame, Jablanica, blast and others.  Note: Wildcard can be combined, but no more than 3 question marks (?) and 1 asterisk (*) can be used in a single full-text search.  OR  Boolean operator that finds at least one of the specified terms.  Prison OR camp = finds the terms prison or camp, but not necessarily both in the same document.  AND  Boolean operator that finds both of the specified terms  Boolean operator that finds documents that do not contain the specified term in the search term prison where camp does                                                                                                    |                  | have been changed.                                |                                              |
| Useful if user is unsure of spelling.    Many results. For instance, Bla* also returns Blaškić, blanket, blame, Jablanica, blast and others.    Note: Wildcard can be combined, but no more than 3 question marks (?) and 1 asterisk (*) can be used in a single full-text search.    OR   Boolean operator that finds at least one of the specified terms.   Description of the specified terms   Description of the specified terms   Description of the specified terms   Description of the specified terms   Description of the specified terms   Description of the specified terms   Description of the specified terms   Description of the specified terms   Description of the specified terms   Description of the same document.   Description of the specified terms   Description of the specified term   Description of the specified term   Description of the specified t | *                | Asterisk - Wildcard character that takes the      | Bla* = Blagojević,                           |
| Bla* also returns Blaškić, blanket, blame, Jablanica, blast and others.  Note: Wildcard can be combined, but no more than 3 question marks (?) and 1 asterisk (*) can be used in a single full-text search.  OR Boolean operator that finds at least one of the specified terms.  Boolean operator that finds both of the specified terms  Boolean operator that finds both of the specified terms  Boolean operator that finds documents that do prison NOT camp = finds the same document.  NOT Boolean operator that finds documents that do prison NOT camp = finds the term prison where camp does                                                                                                    |                  | place of any string of letters.                   | <b>Note:</b> The asterisk may return         |
| blanket, blame, Jablanica, blast and others.  Note: Wildcard can be combined, but no more than 3 question marks (?) and 1 asterisk (*) can be used in a single full-text search.  OR  Boolean operator that finds at least one of the specified terms.  Boolean operator that finds both of the specified terms  Boolean operator that finds both of the specified terms  Boolean operator that finds documents that do not contain the specified term in the search  Boolean operator that finds documents that do not contain the specified term in the search  Boolean operator that finds documents that do term prison where camp does                                                                                                    |                  | Useful if user is unsure of spelling.             | many results. For instance,                  |
| blast and others.  Note: Wildcard can be combined, but no more than 3 question marks (?) and 1 asterisk (*) can be used in a single full-text search.  OR  Boolean operator that finds at least one of the specified terms.  Boolean operator that finds both of the specified terms  Boolean operator that finds both of the specified terms  Boolean operator that finds both of the same document.  NOT  Boolean operator that finds documents that do not contain the specified term in the search term prison where camp does                                                                                                    |                  |                                                   | Bla* also returns Blaškić,                   |
| Note: Wildcard can be combined, but no more than 3 question marks (?) and 1 asterisk (*) can be used in a single full-text search.  OR  Boolean operator that finds at least one of the specified terms.  Boolean operator that finds both of the specified terms  Boolean operator that finds both of the specified terms  Boolean operator that finds both of the specified terms  The same document.  NOT  Boolean operator that finds documents that do prison NOT camp = finds the same document.  NOT  Boolean operator that finds documents that do prison NOT camp = finds the not contain the specified term in the search term prison where camp does                                                                                                    |                  |                                                   | blanket, blame, Jablanica,                   |
| used in a single full-text search.  OR  Boolean operator that finds at least one of the specified terms.  Boolean operator that finds both of the specified terms  Boolean operator that finds both of the specified terms  Boolean operator that finds both of the specified terms  Boolean operator that finds documents that do prison NOT camp = finds the same document.  NOT  Boolean operator that finds documents that do prison NOT camp = finds the not contain the specified term in the search term prison where camp does                                                                                                    |                  |                                                   | blast and others.                            |
| OR  Boolean operator that finds at least one of the specified terms.  Boolean operator that finds both of the specified terms  Boolean operator that finds both of the specified terms  Boolean operator that finds both of the specified terms  Boolean operator that finds documents that do not contain the specified term in the search term prison where camp does                                                                                                    | Note: Wildcard   | can be combined, but no more than 3 question ma   | arks (?) and 1 asterisk (*) can be           |
| specified terms.  terms prison or camp, but not necessarily both in the same document.  AND  Boolean operator that finds both of the specified terms  terms prison AND camp = finds the terms prison and camp in the same document.  NOT  Boolean operator that finds documents that do not contain the specified term in the search term prison where camp does                                                                                                    | used in a single | full-text search.                                 |                                              |
| necessarily both in the same document.  AND  Boolean operator that finds both of the specified terms  specified terms  Boolean operator that finds documents that do not contain the specified term in the search  necessarily both in the same document.  prison AND camp = finds the same document.  prison NOT camp = finds the term prison where camp does                                                                                                    | OR               | Boolean operator that finds at least one of the   | prison OR camp = finds the                   |
| document.  AND  Boolean operator that finds both of the specified terms  specified terms  boolean operator that finds documents that do not contain the specified term in the search  document.  prison AND camp = finds the same document.  prison NOT camp = finds the term prison where camp does                                                                                                    |                  | specified terms.                                  | terms <i>prison</i> or <i>camp</i> , but not |
| AND  Boolean operator that finds both of the specified terms  specified terms  boolean operator that finds documents that do same document.  NOT  Boolean operator that finds documents that do not contain the specified term in the search term prison where camp does                                                                                                    |                  |                                                   | necessarily both in the same                 |
| specified terms  terms <i>prison</i> and <i>camp</i> in the same document.  NOT  Boolean operator that finds documents that do prison NOT camp = finds the not contain the specified term in the search term <i>prison</i> where <i>camp</i> does                                                                                                    |                  |                                                   | document.                                    |
| same document.  NOT  Boolean operator that finds documents that do prison NOT camp = finds the not contain the specified term in the search term <i>prison</i> where <i>camp</i> does                                                                                                    | AND              | Boolean operator that finds both of the           | prison AND camp = finds the                  |
| NOT  Boolean operator that finds documents that do prison NOT camp = finds the not contain the specified term in the search term prison where camp does                                                                                                    |                  | specified terms                                   | terms <i>prison</i> and <i>camp</i> in the   |
| not contain the specified term in the search term <i>prison</i> where <i>camp</i> does                                                                                                    |                  |                                                   | same document.                               |
|                                                                                                    | NOT              | Boolean operator that finds documents that do     | prison NOT camp = finds the                  |
| criteria not appear in the same                                                                                                    |                  | not contain the specified term in the search      | term <i>prison</i> where <i>camp</i> does    |
|                                                                                                    |                  | criteria                                          | not appear in the same                       |
| document.                                                                                                    |                  |                                                   | document.                                    |

November 2018 17 of 22

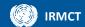

| un              | Quotation marks – Boolean operator that           | prison "and" camp = finds the       |
|-----------------|---------------------------------------------------|-------------------------------------|
|                 | searches for any of the operators listed above    | exact phrase prison and camp        |
|                 | as a word.                                        |                                     |
| Note: Boolean o | perators can be combined to refine search results |                                     |
| W/#             | Searches for documents in which a term            | prison W/5 camp = searches          |
|                 | appears within a specified number of words in     | for the term <i>prison</i> within 5 |
|                 | either direction.                                 | words before or after the term      |
|                 |                                                   | сатр.                               |

November 2018 18 of 22

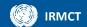

# Viewing search results

The ICR returns 20 results at a time, in descending date order (default) or by the order chosen using the **Select Sort Options** function.

### Start search

Once the search criteria are entered, click **Search** to view the results.

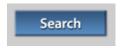

The **Search** button appears at the top and the bottom of the page, and either button can be used to start the search.

### Review results

After a few moments, the results page will appear with a list of documents that contain the criteria requested on the previous **Search** page.

Each document contains associated metadata that provides information about the document. The diagram below identifies each of these elements:

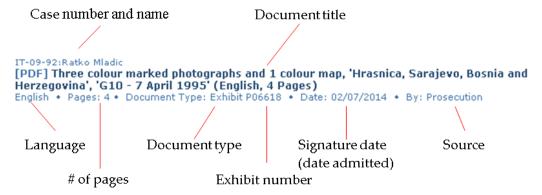

**Search tip:** Use the associated metadata to build further searches or revise the current search. For example, using the Date metadata associated with the exhibit above, a search can be conducted for the transcript from the day in which the item was admitted (02/07/2014). The parameters for this search would be:

- Select Language: English [or French]
- · Select Name of Accused: Mladic Ratko
- Select Type of Document: Transcripts/Videos
- Select Date Range: From 02/07/2014 To 02/07/2014

November 2018 19 of 22

### View document

To view the document, click on the document title. The document will automatically download. It is also possible to save the document directly to a specified location on the computer by right-clicking on the document title and selecting **Save Link As**.

Some documents also have an option which opens the document in a file viewer. To view a document in the reader, click **View Scanned Document**.

```
IT-09-92:Ratko Mladic
[DOC] Public Transcript of Hearing dated 2 July 2014 (English, 94 Pages)
English • Pages: 94 • Document Type: Transcript • Date: 02/07/2014 • By: Trial Chamber I Related Documents View Scanned Document
```

To navigate through the document in the reader, use either the individual page links or the navigation arrows. The single arrows will move you forward or back one page, the double arrows will bring you to the first or last page of the document. Alternatively, the document can be viewed on one scrollable page.

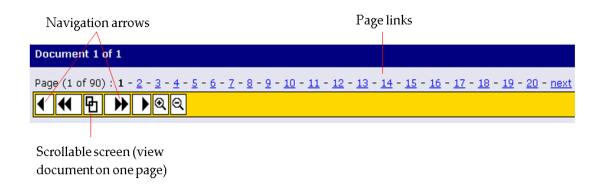

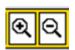

Magnification of the text can be increased or decreased using the magnifying glass icons on the toolbar.

To download the document, print to PDF or view the document properties, select the appropriate icon on the top right of the screen.

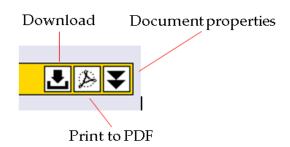

November 2018 20 of 22

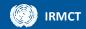

### View related documents

To view related documents, click **Related Documents**.

```
IT-09-92:Ratko Mladic
[DOC] Public Transcript of Hearing dated 2 July 2014 (English, 94 Pages)
English • Pages: 94 • Document Type: Transcript • Date: 02/07/2014 • By: Trial Chamber I
Related Documents View Scanned Document
```

The **Related Documents** link returns results that are related to the document being viewed. The table below shows examples of document types and the types of related documents they return.

| Document type        | General relation type                                                        |
|----------------------|------------------------------------------------------------------------------|
| Transcripts          | English and French language versions of a hearing                            |
| Judgement            | Volumes of the judgement                                                     |
| Filings              | Related decisions, replies, responses, motions, etc.                         |
| Exhibits             | Parts of a single exhibit (for example, a translation of a video and various |
|                      | excerpts from the video)                                                     |
| Recording of hearing | All other recordings of the same hearing (an average hearing day yields 3-5  |
|                      | tapes, depending on the length of the hearing)                               |

### View translations

To view translations, click **Translations**.

```
IT-09-92:Ratko Mladic
[TIF] 'Minutes and Tape Recordings of the RS National Assembly's 26th Session held on 2 Aorul
1993', 'Tape Recording of the 26th Session of Republika Srpska National Assembly, Held in Bileca on
April 3, 1993' (excerpts) (English, 3 Pages)
English • Pages: 3 • Document Type: Exhibit P06838.E • Date: 21/10/2014 • By: Prosecution
Translations
```

The **Translations** link returns translations of the document. All documents in languages other than English and French will have an English or French translation. The link will only appear if there are translations available for the item.

November 2018 21 of 22

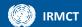

### Translations of the Document:

IT-09-92:Ratko Mladic [TIF] 'Minutes and Tape Recordings of the RS National Assembly's 26th Session held on 2 Aorul 1993', 'Tape Recording of the 26th Session of Republika Srpska National Assembly, Held in Bileca on April 3, 1993' (excerpts) (BCS, 2 Pages)
BCS) • Pages: 2 • Document Type: Dokazni predmet P06838 • Date: 21/10/2014 • By: Prosecution

### IT-09-92:Ratko Mladic

[TIF] 'Minutes and Tape Recordings of the RS National Assembly's 26th Session held on 2 Aorul 1993', 'Tape Recording of the 26th Session of Republika Srpska National Assembly,

Held in Bileca on April 3, 1993' (excerpts) (English, 3 Pages)
English • Pages: 3 • Document Type: Dokazni predmet
Pocasa.E • Date: 21/10/2014 • By: Prosecution

November 2018 22 of 22